Szkolenie: Funkcje technologiczne i zaawansowane programowanie SIMATIC S7-1500/1200 w TIA Portal (TIA-Ekspert)

Numer usługi 2024/06/14/5274/2184057

4 612,50 PLN brutto 3 750,00 PLN netto 131,79 PLN brutto/h 107,14 PLN netto/h

EMT-SYSTEMS Spółka z ograniczoną odpowiedzialnością

\*\*\*\*\*

 $\underbrace{\mathsf{EMT}_\text{SYSTEMS}}_{\mathsf{SYSTEMS}} \underbrace{\mathsf{I}}_{\square}$ CENTRUM SZKOLEŃ INŻYNIERSKICH

> Gliwice / stacjonarna Usługa szkoleniowa 35 h 07.10.2024 do 11.10.2024

## Informacje podstawowe

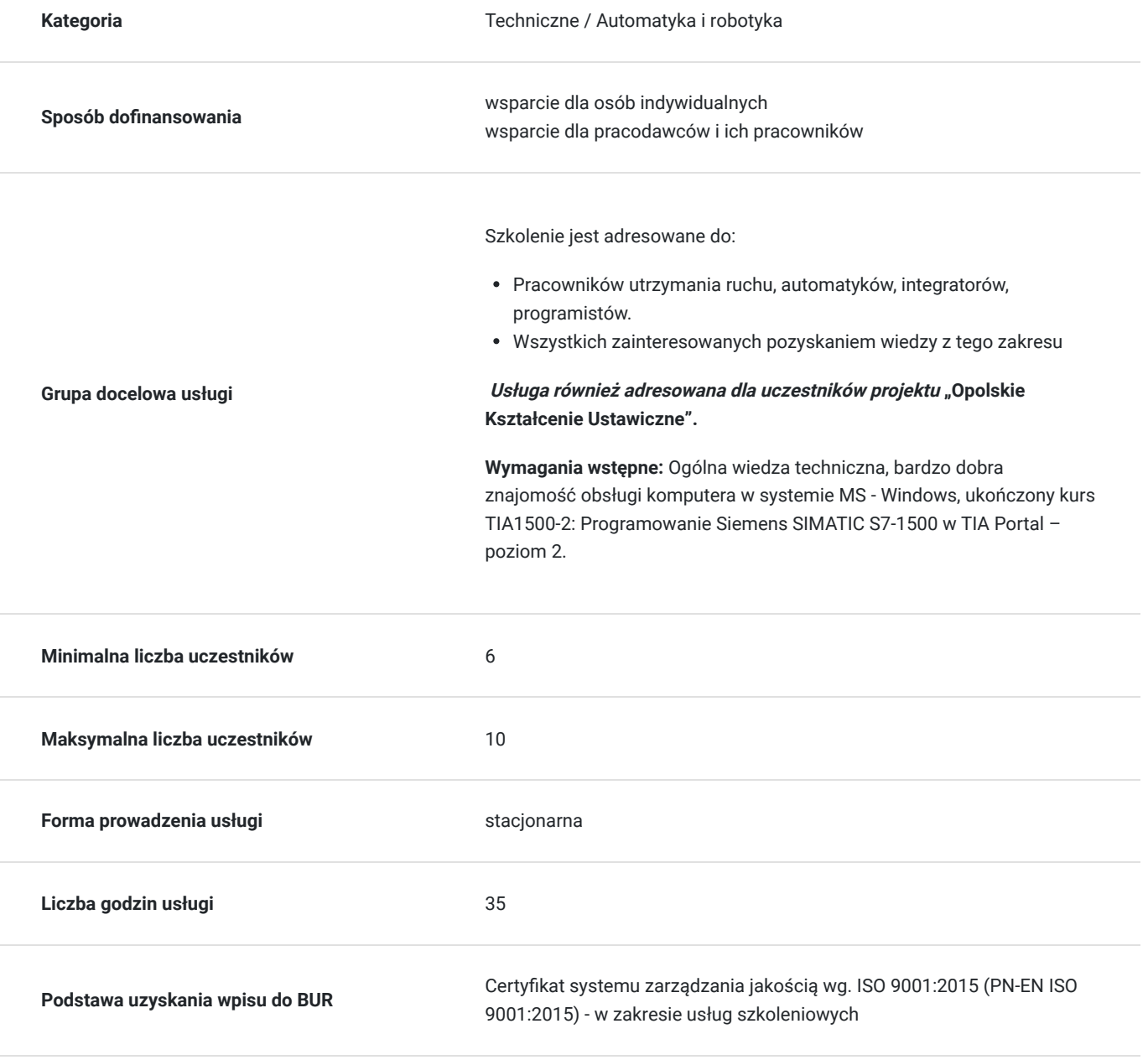

# Cel

### **Cel edukacyjny**

Szkolenie potwierdza wiedzę i umiejętności z zakresu funkcji technologicznych i zaawansowanego programowania SIMATIC S7-1500/1200 w TIA Portal. Przygotowuje do samodzielnego programowania i parametryzacji złożonych struktur danych, konfiguracji obiektów technologicznych w środowisku TIA Portal – Axis, PID Controller, samodzielnego implementowania systemów wymiany danych w oparciu o model TCP/IP, zarządzania strukturami danych oraz pracy na szablonach.

### **Efekty uczenia się oraz kryteria weryfikacji ich osiągnięcia i Metody walidacji**

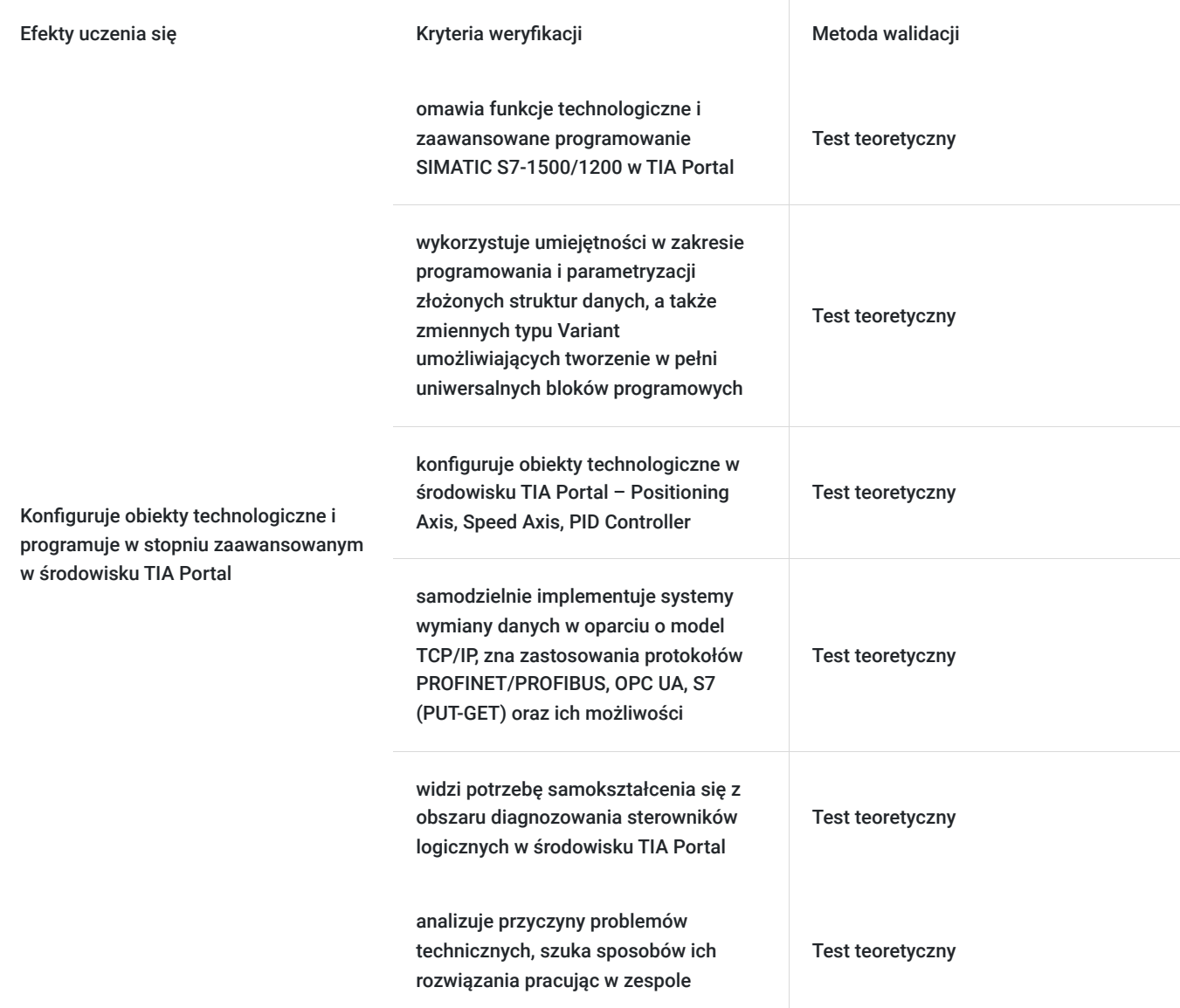

## Kwalifikacje

### **Kompetencje**

Usługa prowadzi do nabycia kompetencji.

#### **Warunki uznania kompetencji**

Pytanie 1. Czy dokument potwierdzający uzyskanie kompetencji zawiera opis efektów uczenia się?

Tak, opis efektów uczenia się znajduje się na certyfikacie.

#### Pytanie 2. Czy dokument potwierdza, że walidacja została przeprowadzona w oparciu o zdefiniowane w efektach uczenia się kryteria ich weryfikacji?

Tak, certyfikat potwierdza przeprowadzenie walidacji w oparciu o zdefiniowane w efektach uczenia się kryteria ich weryfikacji.

#### Pytanie 3. Czy dokument potwierdza zastosowanie rozwiązań zapewniających rozdzielenie procesów kształcenia i szkolenia od walidacji?

Tak, certyfikat potwierdza rozdzielenie procesów kształcenia i szkolenia od walidacji.

# Program

#### **Program szkolenia:**

Program usługi obejmuje 35 godzin zegarowych. Przerwy wliczają się w czas trwania usługi szkoleniowej.

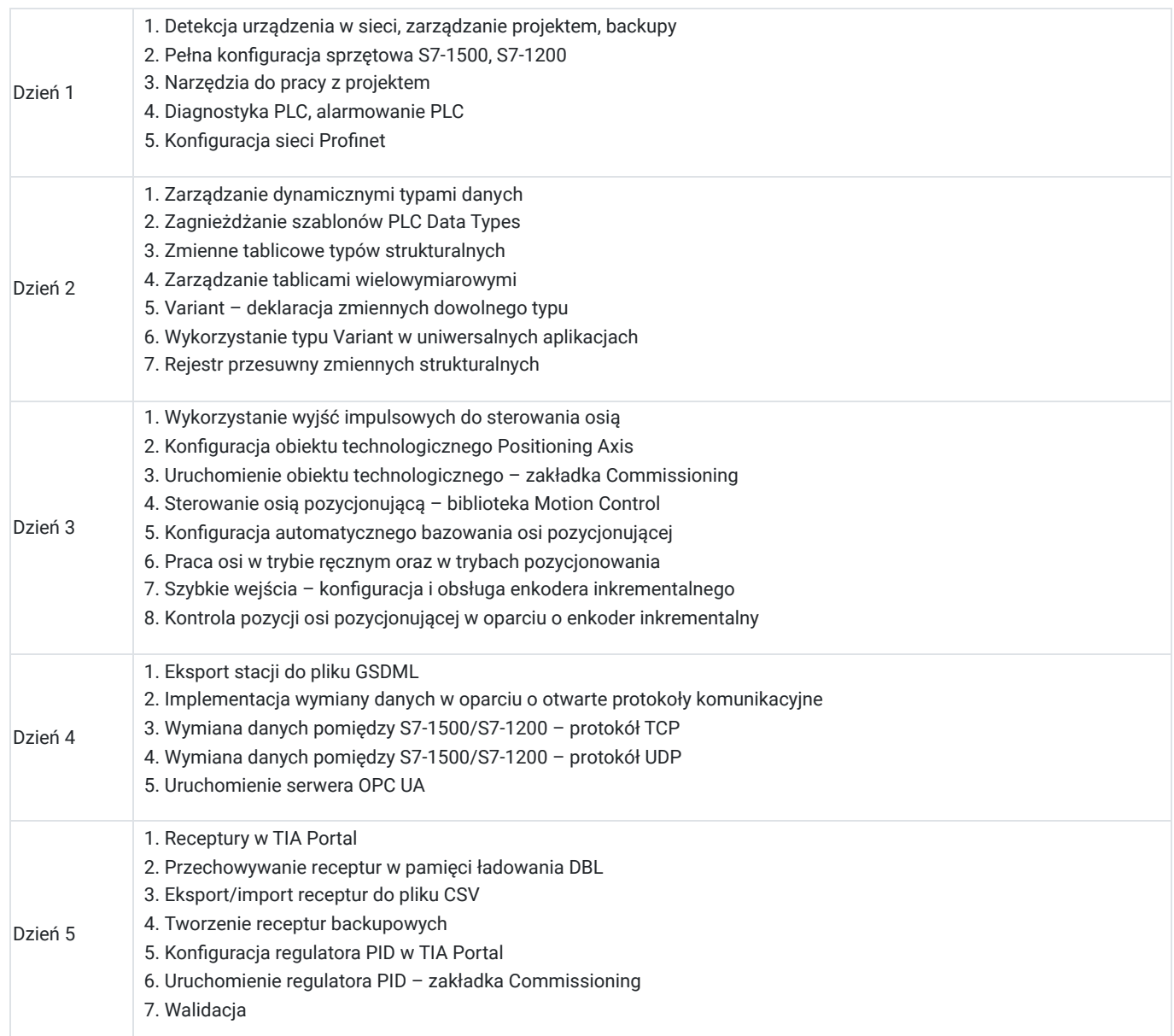

**Warunki niezbędne do osiągnięcia celu usługi**: Ogólna wiedza techniczna, bardzo dobra znajomość obsługi komputera w systemie MS - Windows, ukończony kurs TIA1500-2: Programowanie Siemens SIMATIC S7-1500 w TIA Portal – poziom 2.

#### **Warunki organizacyjne:**

Każdy uczestnik podczas kursu ma swoje indywidualne stanowisko szkoleniowe.

W trakcie szkolenia dostępne są urządzenia: **Sterownik Siemens SIMATIC S7-1500, z zadajnikiem zawierającym:**

- 8 przycisków zadających sygnały wejściowe
- potencjometr regulujący zakres napięcia wejścia analogowego
- wyświetlacze wartości napięcia wejścia oraz wyjścia analogowego

#### **Stanowisko wykonawcze:**

- układ przygotowania powietrza
- wyspę zaworową z 2 zaworami elektroterapeutycznymi
- dwa siłowniki pneumatyczne dwustronnego działania
- czujniki kontaktronowe informujące o stanie położeń skrajnych siłowników
- elektroniczny regulator proporcjonalny
- enkoder kątowy
- czujnik temperatury PT100 z przetwornikiem 0-10V
- falownik
- silnik serwo z magnesami trwałymi

#### **Sterownik Siemens SIMATIC S7-1200**

- pamięć robocza 75 KB
- 14 wejść cyfrowych (6 może pracować jako szybkie liczniki)
- 10 wyjść cyfrowych (4 szybkie, 100 kHz)
- 2 wejścia analogowe
- zintegrowany ETHERNET PROFINET
- Każdy sterownik posiada dołączany modu SB1232 zawierający wyjścia analogowe o rozdzielczości 12 bitów

Dodatkowo sterownik wyposażony jest w zadajnik zawierający:

- 8 przycisków zadających sygnały wejściowe
- potencjometr regulujący zakres napięcia wejścia analogowego
- wyświetlacz wartości napięcia wejścia analogowego
- wyświetlacz wartości napięcia wyjścia analogowego

#### **Stanowiska wykonawczego:**

- układ przygotowania powietrza
- wyspę zaworową z 2 zaworami elektropneumatycznymi 5/2
- dwa siłowniki pneumatyczne dwustronnego działania
- czujniki kontaktronowe informujące o stanie położeń skrajnych siłowników
- elektroniczny regulator proporcjonalny
- silnik krokowy
- enkoder kątowy
- czujnik temperatury PT100 z przetwornikiem 0-10V
- falownik
- silnik serwo z magnesami trwałymi
- wyświetlacz wskazujący impulsy enkodera oraz bieżącą temperaturę na podstawie czujnika temperatury PT100

## Harmonogram

Liczba przedmiotów/zajęć: 35

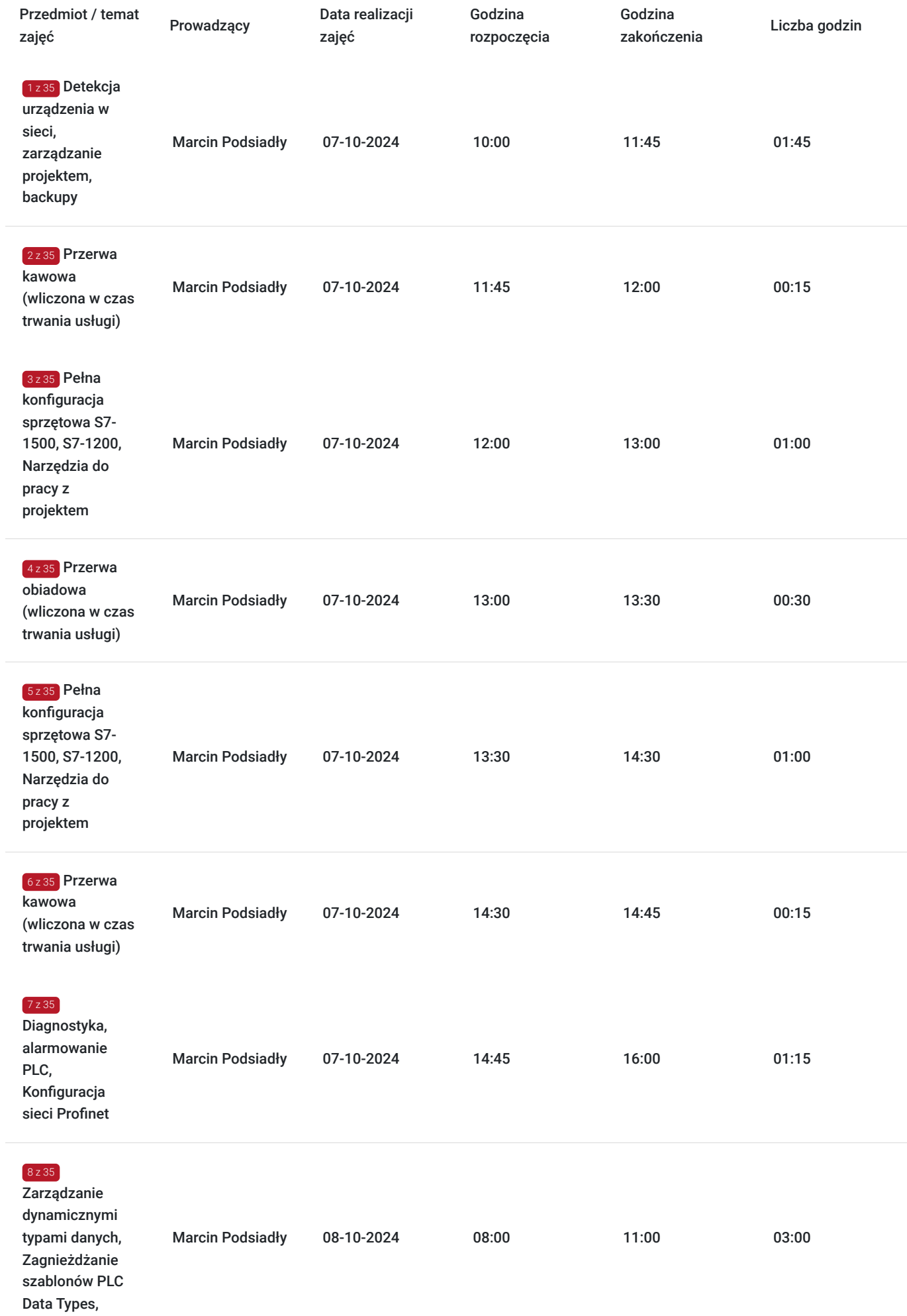

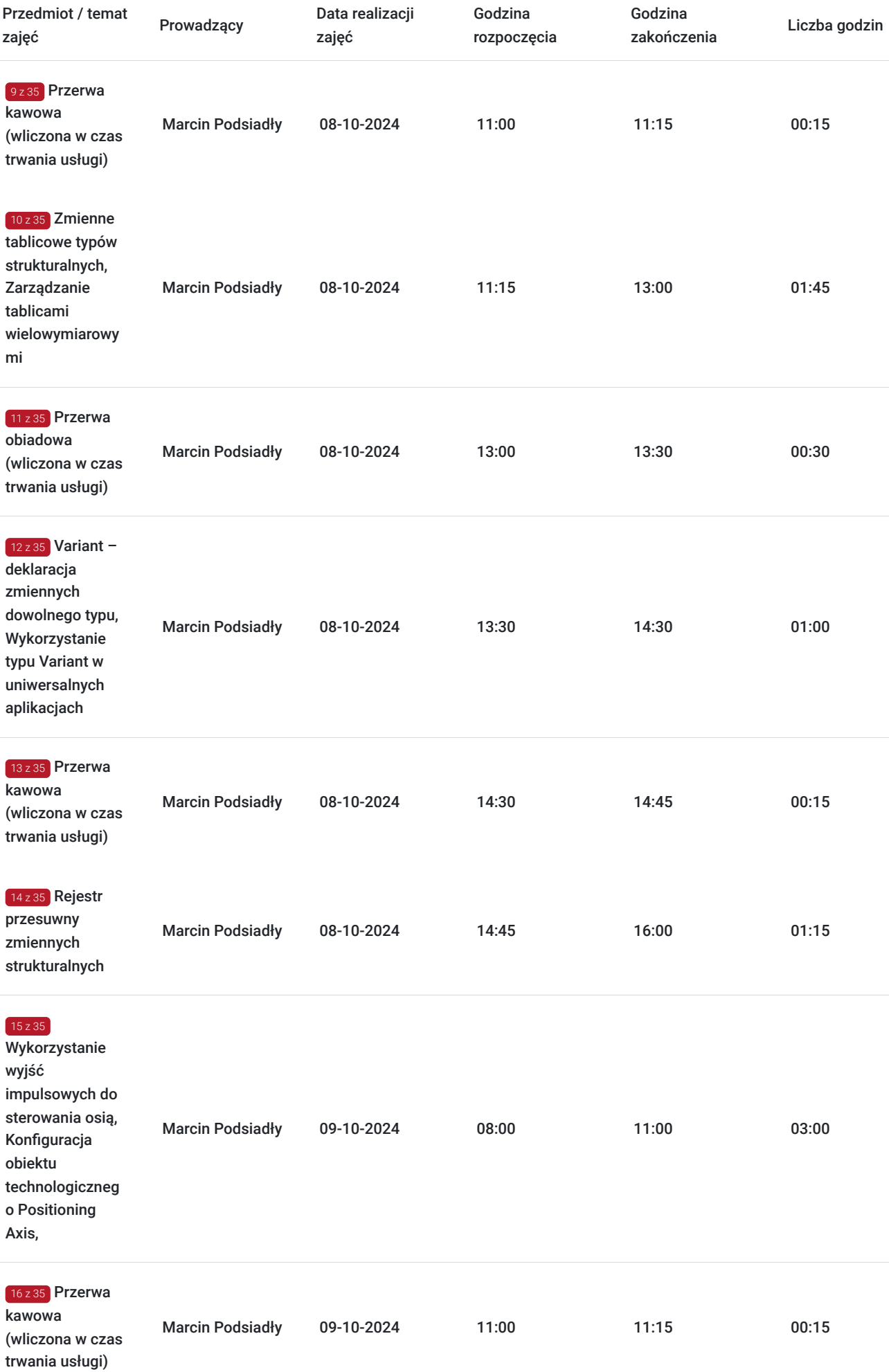

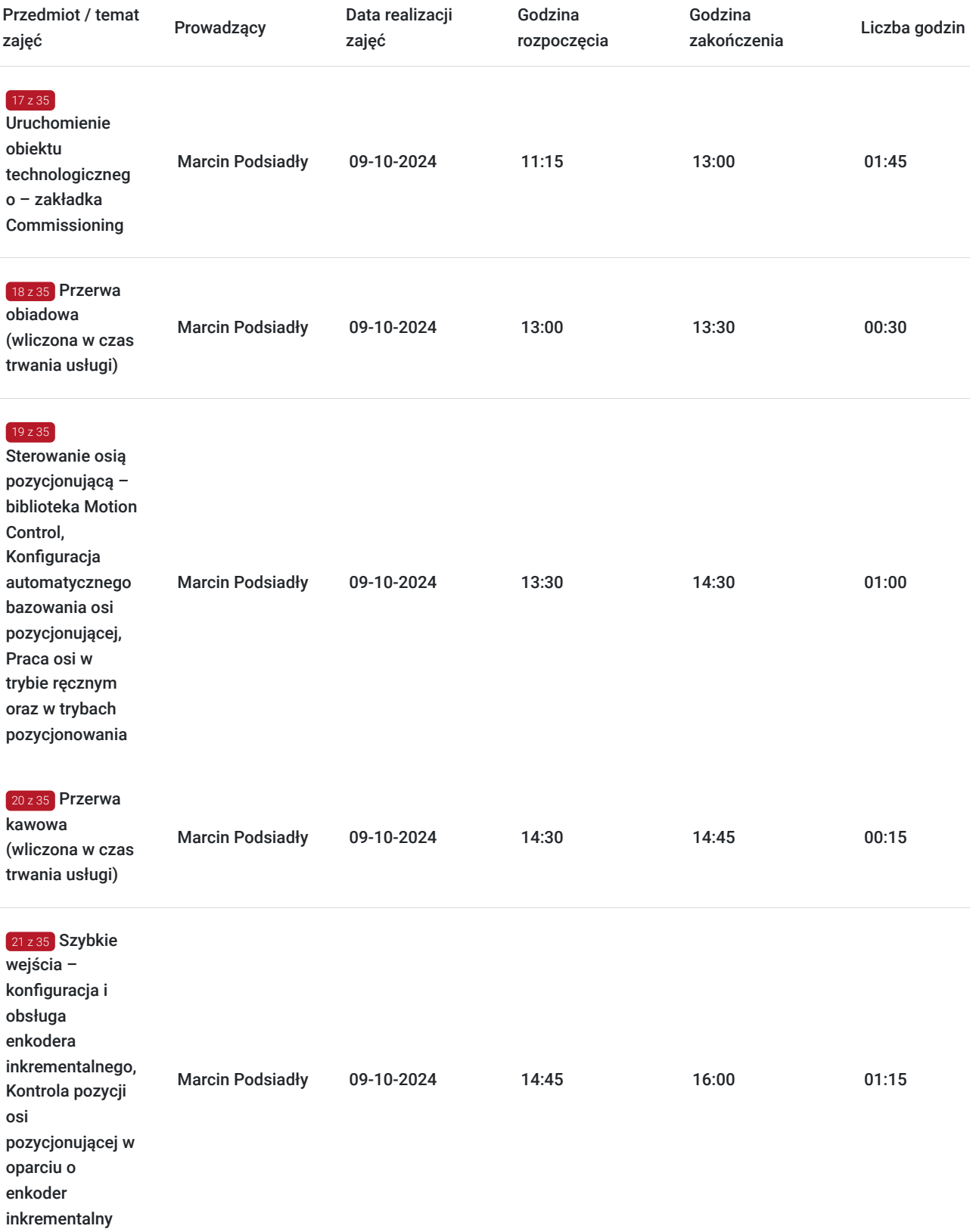

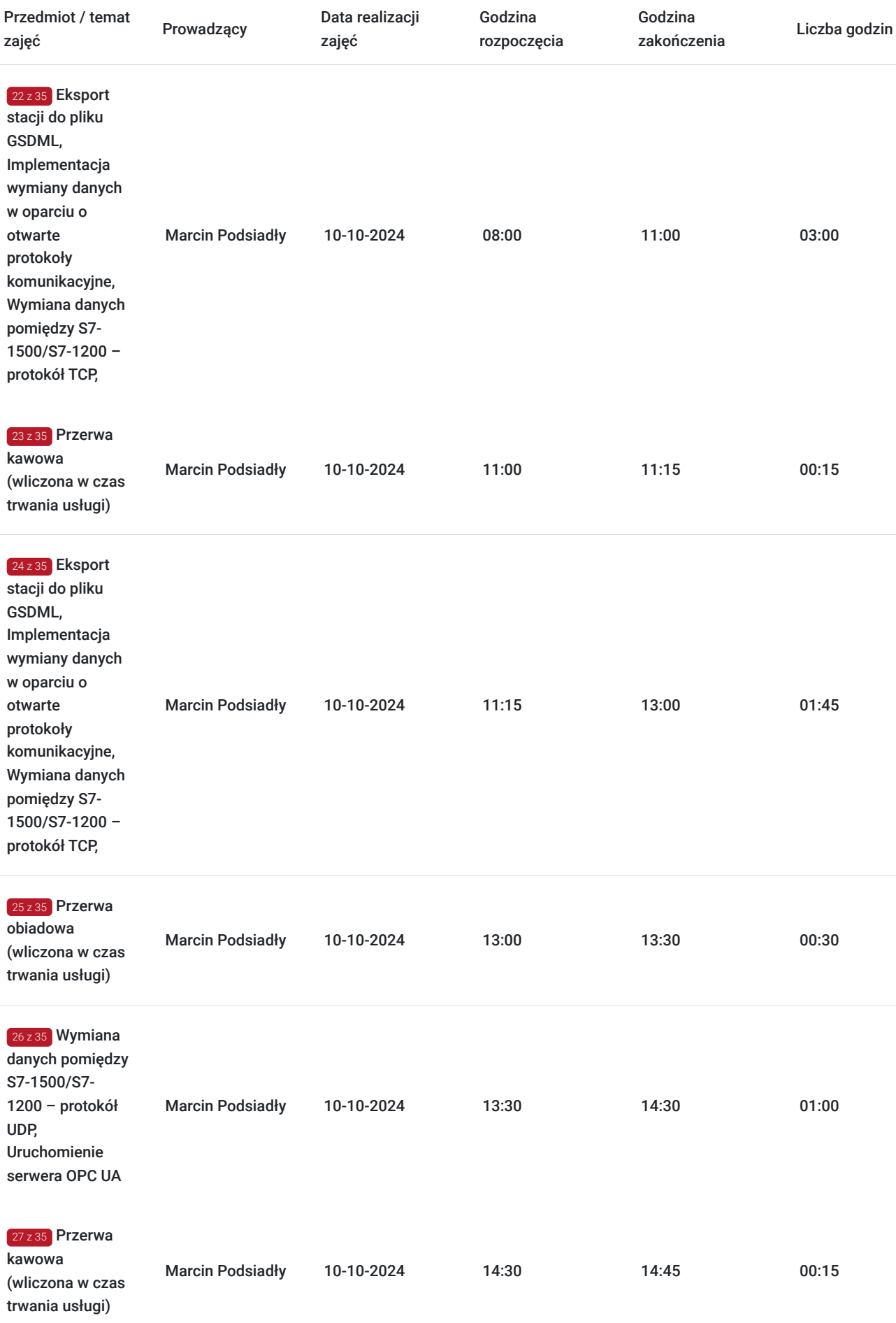

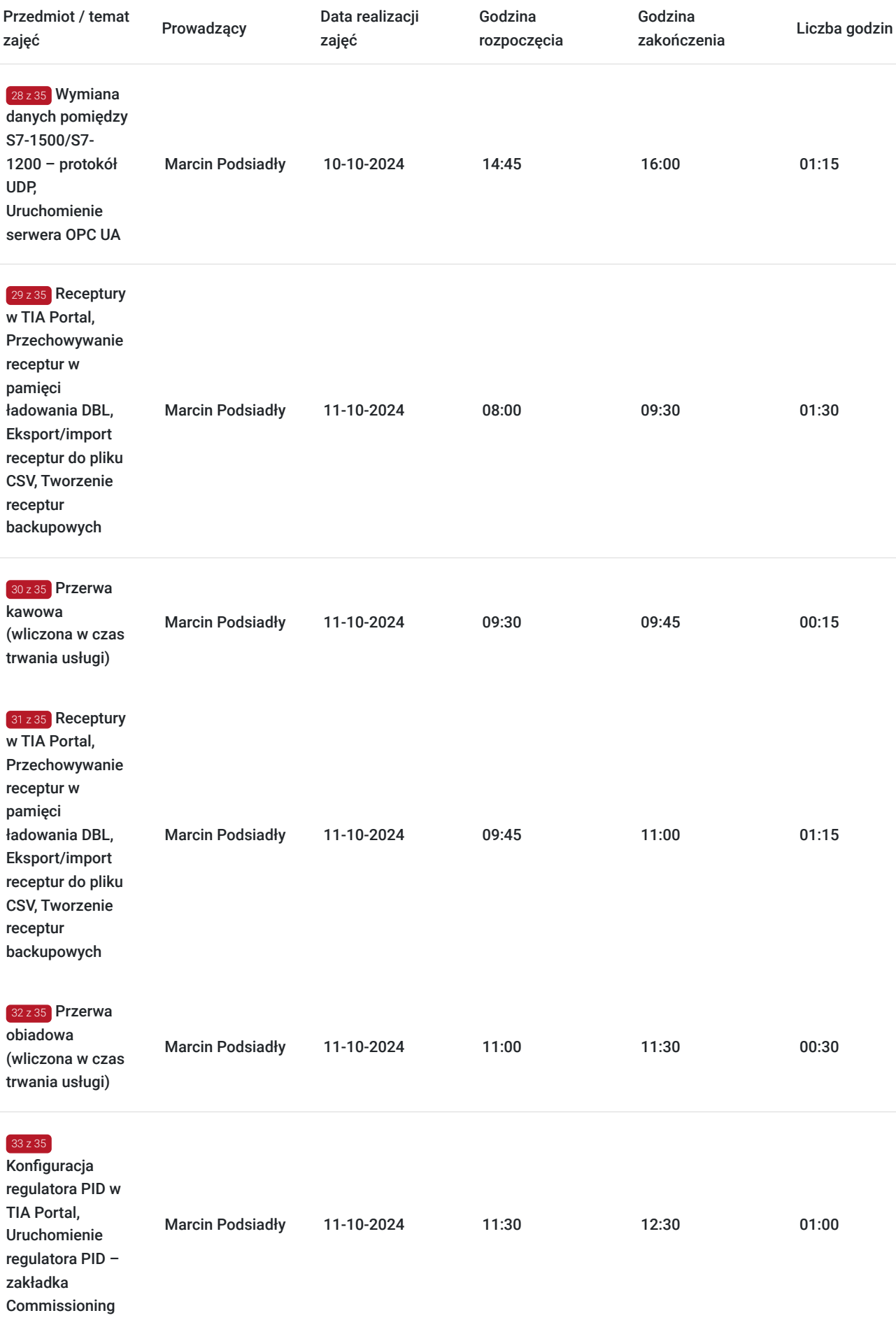

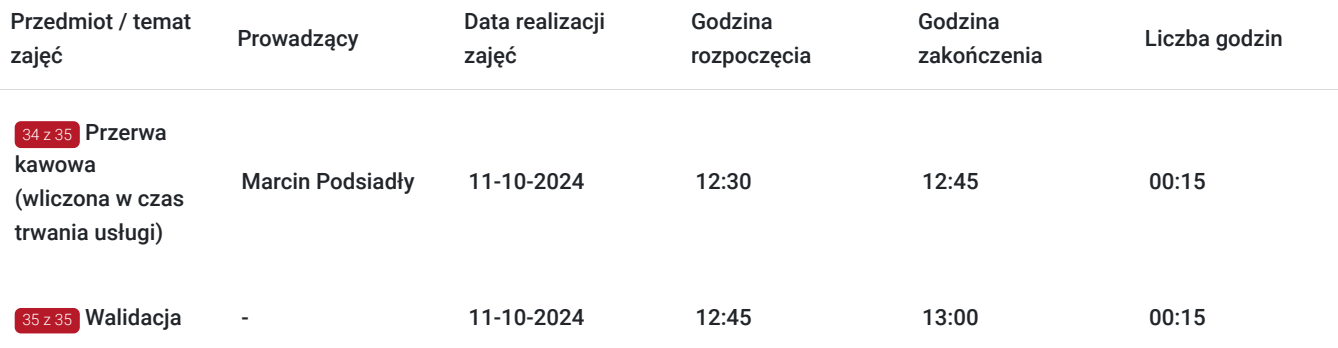

# Cennik

### **Cennik**

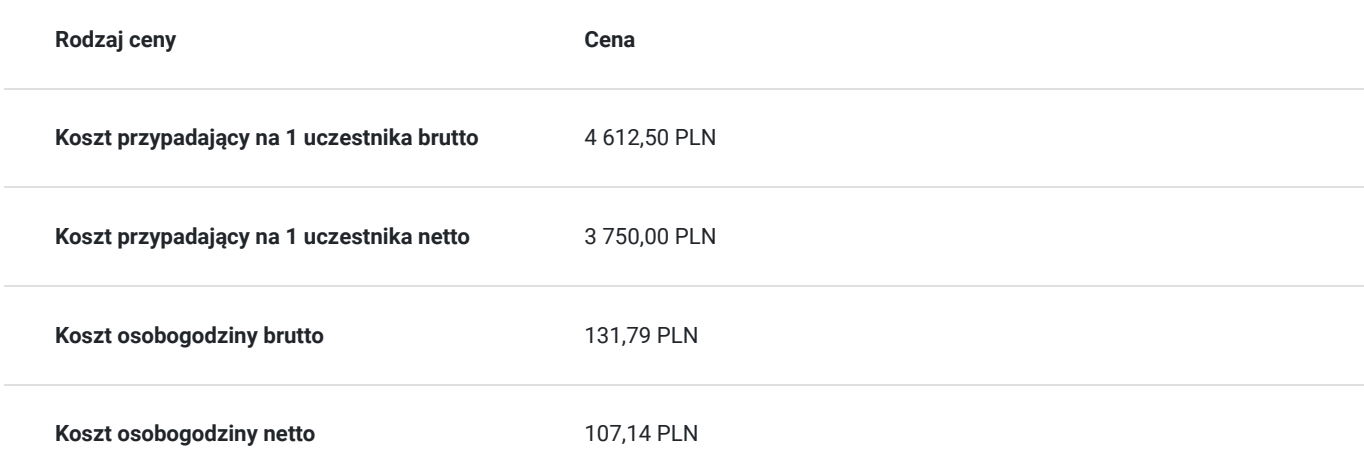

## Prowadzący

Liczba prowadzących: 1

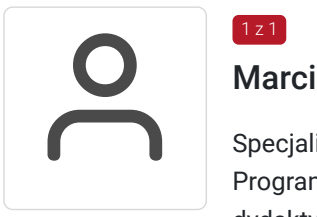

### Marcin Podsiadły

Specjalista z dziedziny Systemy sterowania i wizualizacji, dedykowany prowadzący z zakresu Programowanie PLC. W EMT-Systems posiada 5-letnie doświadczenie w prowadzeniu zajęć dydaktycznych. W ciągu ostatnich pięciu lat z zakresu Programowanie PLC przeprowadził następującą liczbę szkoleń: ok. 136. Kilkuletnią praktykę zawdzięcza współpracy z renomowanymi firmami. Specjalizacja: Systemy sterowania i wizualizacji. Wykształcenie: Wyższe techniczne.

# Informacje dodatkowe

 $1z1$ 

### **Informacje o materiałach dla uczestników usługi**

Każdy z uczestników szkolenia otrzymuje skrypt szkoleniowy, notes i długopis.

### **Informacje dodatkowe**

#### **Przed zgłoszeniem na usługę prosimy o kontakt w celu potwierdzenia dostępności wolnych miejsc.**

Emt-Systems Sp. z o. o. zastrzega sobie prawo do nieuruchomienia szkolenia w przypadku niewystarczającej liczby zgłoszeń (min. 6 uczestników). W tej sytuacji uczestnik zostanie poinformowany o najbliższym możliwym do zrealizowania terminie.

Istnieje możliwość zwolnienia usługi z podatku VAT na podstawie § 3 ust. 1 pkt. 14 rozporządzenia Ministra Finansów z dnia 20.12.2013r. w sprawie zwolnień od podatku od towarów i usług oraz warunków stosowania tych zwolnień (DZ.U.2013, poz. 1722 z późn. zm.), w przypadku, gdy Przedsiębiorca/uczestnik otrzyma dofinansowanie na poziomie co najmniej 70% ze środków publicznych. Warunkiem zwolnienia jest dostarczenie do firmy szkoleniowej stosownego oświadczenia na co najmniej 1 dzień roboczy przed szkoleniem. W innej sytuacji należy doliczyć podatek VAT w wysokości 23%.

### Adres

ul. Bojkowska 35A 44-100 Gliwice woj. śląskie

Siedziba Centrum Szkoleń Inżynierskich, na którą składają się biura, pracownie i laboratoria szkoleniowe – znajduje się w doskonałej lokalizacji, niedaleko zjazdu z A4 (zjazd Sośnica). Szkolenia prowadzone są w budynku nr 3 Cechownia przy ulicy Bojkowskiej 35A na terenie kompleksu inwestycyjnego "Nowe Gliwice".

### **Udogodnienia w miejscu realizacji usługi**

- Klimatyzacja
- Wi-fi  $\bullet$
- Laboratorium komputerowe

## Kontakt

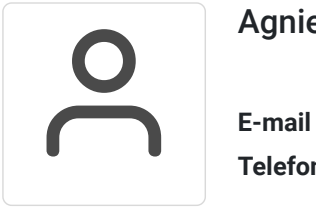

### Agnieszka Franc

**E-mail** agnieszka.franc@emt-systems.pl **Telefon** (+48) 501 322 109